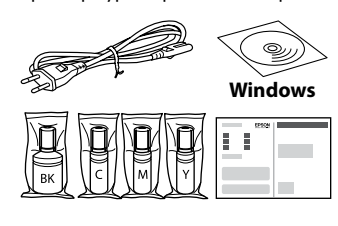

Additional items may be included depending on the location. / В зависимости от региона в комплект поставки могут входить дополнительные компоненты. / Залежно від розташування, може бути включено додаткові елементи. / Орналасқан аймағыңызға байланысты бумаға қосымша заттар салынуы мүмкін.

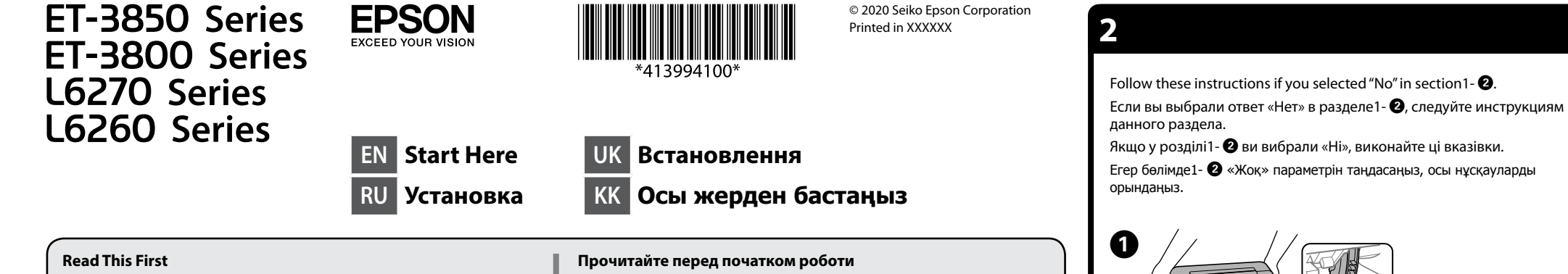

**The ink for this printer must be handled carefully. Ink may splatter when the ink tanks are filled or refilled with ink. If ink gets on your clothes or belongings, it may not come off.**

**Прочтите это в первую очередь**

**Чернила для этого принтера требуют осторожного обращения. Чернила могут разбрызгиваться при заправке или дозаправке контейнеров для чернил. Если чернила попадут на одежду или вещи, возможно, удалить их не удастся.**

## **З чорнилом для цього принтера слід поводитися обережно. Чорнило може розлитися під час заповнення чорнильних картриджів або доливання чорнила. Якщо чорнило потрапить на одяг або особисті речі, можливо, його не вдасться вивести.**

**Алдымен осыны оқыңыз**

**Осы принтерге арналған сияны абайлап қолдану қажет. Сия ыдысқа толғанда немесе сияны қайта толтырғанда сия шашырауы мүмкін. Сия киімге немесе басқа бұйымдарыңызға төгіліп кетсе, кетпеуі мүмкін.**

The initial ink bottles will be partly used to charge the print head. These bottles may print fewer pages compared to subsequent ink bottles. / Некоторое количество чернил из первых бутылок будет использовано для заправки печатающей головки. Рабочий ресурс этих бутылок может оказаться несколько ниже по сравнению со следующими бутылками. / Перші флакони із чорнилом буде частково використано для заправки друкувальної головки. Цих флаконів, можливо, вистачить на меншу кількість сторінок у порівнянні з наступними флаконами з чорнилом. / Басып шығару механизмін

> Select a language. Выберите язык. Виберіть мову. Тілді таңдаңыз.

толтыру үшін бастапқы сия бөтелкелері ішінара пайдаланылады. Осы бөтелкелер кезекті сия бөтелкелеріне қарағанда беттерді азырақ басып шығаруы мүмкін.

Insert the ink bottle straight into the port to fill ink to the upper line. Вставьте бутылку с чернилами в отверстие, чтобы заправить чернила до верхней линии.

 $\Box$  If the ink does not start flowing into the tank, remove the ink bottle and reinsert it. However, do not remove and reinsert the ink bottle when the ink has reached the upper line; otherwise ink may leak.  $\Box$  Ink may remain in the bottle. The remaining ink can be used later.  $\Box$  Do not leave the ink bottle inserted: otherwise the bottle may be damaged or ink may leak.

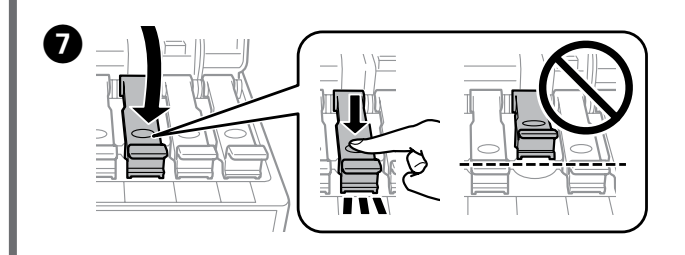

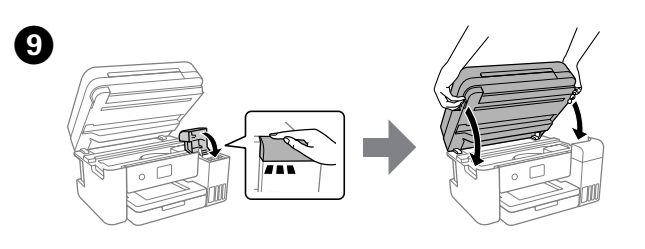

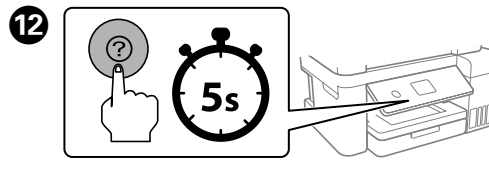

 $\Box$  Если чернила не заливаются в контейнер, извлеките бутылку с чернилами и заново вставьте ее. Однако не следует вынимать и заново вставлять бутылку, если уровень чернил достиг верхней отметки. В противном случае чернила могут вытечь.

O Чернила могут оставаться в бутылке. Оставшиеся в бутылке чернила можно использовать позже.  $\square$  Не забудьте извлечь бутылку. В противном случае бутылка

# A Егер бөлімде1-  $\bigcirc$  «Жоқ» параметрін таңдасаңыз, осы нұсқауларды орындаңыз.

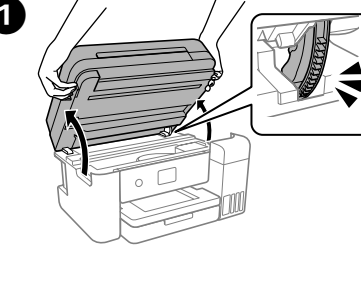

O **Після вставлення флакона з чорнилом у порт заправлення відповідного кольору почнеться виливання чорнила, а після досягнення верхньої лінії потік зупиниться автоматично.**  $\Box$  Якщо чорнило не почало виливатися в картридж, витягніть

O У флаконі може залишитися чорнило. Залишки чорнила можна використати пізніше.  $\Box$  Не залишайте флакон з чорнилом вставленим, інакше флакон

 $\Box$  Сия ыдысқа ағып бастамаса, сия бөтелкесін алып тастап, оны қайта салыңыз. Дегенмен, сия жоғарғы сызыққа жеткенде сия бөлкесін алмаңыз және қайта салмаңыз, кері жағдайда сия төгілуі мүмкін. O Сия бөтелкеде қалуы мүмкін. Қалған сияны кейін пайдалануға

 $\Box$  Сия бөтелкесін салынған күйде қалдырмаңыз, кері жағдайда бөтелкенің зақымдалуы немесе сия ағып кетуі мүмкін.

F When the ink reaches the upper line of the tank, pull out the bottle. Когда уровень чернил достигнет верхней линии контейнера, вытащите бутылку.

почувствуете некоторое сопротивл Продовжуйте закривати блок сканера, навіть якщо відчуваєте деякий опір.

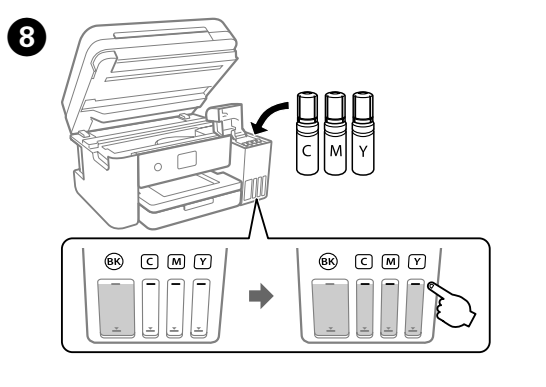

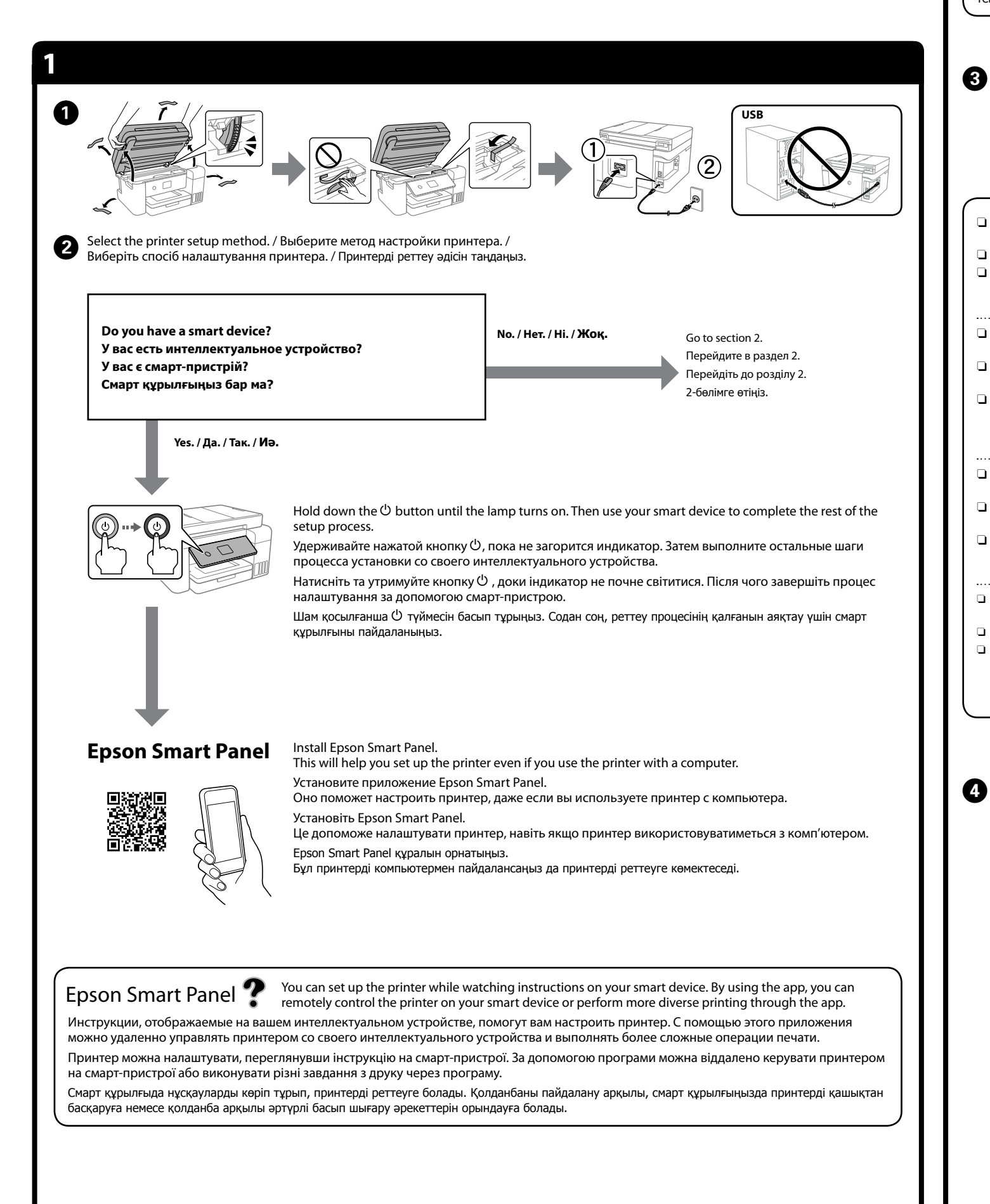

Щоб залити чорнила до верхньої лінії, вставте флакон із чорнилом

прямо в порт.

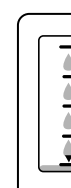

- 
- 
- 

- 
- 
- 
- 

- 
- 
- 
- 

Сияны жоғарғы сызыққа дейін толтыру үшін сия бөтелкесін тікелей портқа салыңыз.

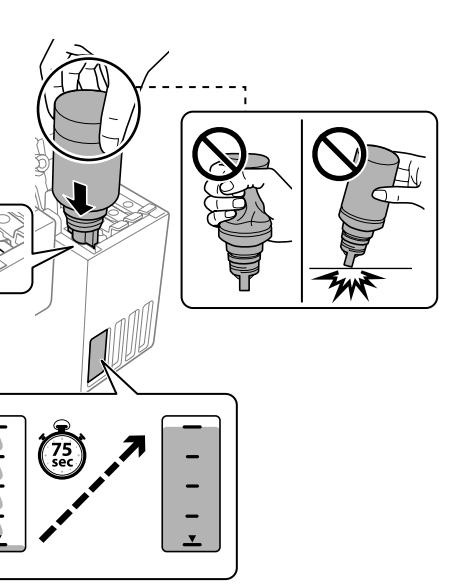

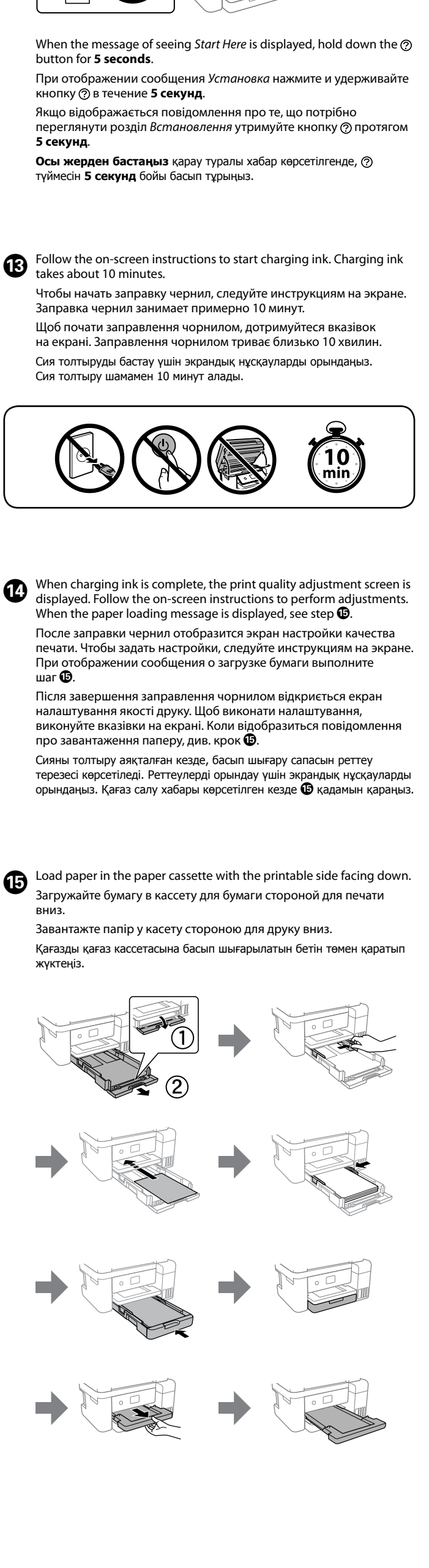

 $\bullet \bullet \bullet \blacktriangleright$ 

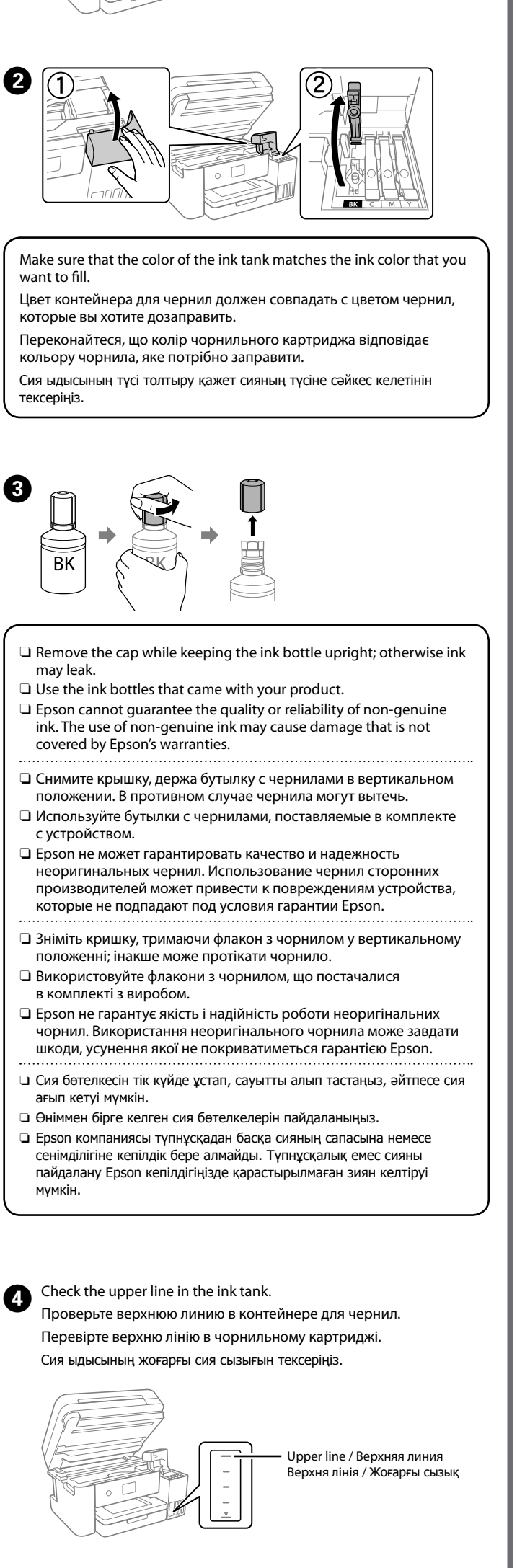

## O **When you insert the ink bottle into the filling port for the correct color, ink starts pouring and the flow stops automatically when the ink reaches the upper line.**

O **Когда бутылка с чернилами вставляется в отверстие для заправки, соответствующее нужному цвету, начинается подача чернил, которая автоматически прекращается, когда уровень чернил достигает верхней отметки.**

может повредиться или чернила могут вытечь.

флакон з чорнилом і вставте його повторно. Проте не виймайте й не вставляйте чорнильний флакон повторно, коли чорнило досягне верхньої лінії; інакше може протікати чорнило.

може бути пошкоджено або чорнило може пролитися.

## O **Сия бөтелкесін дұрыс түске арналған толтыру портына салғанда, сия ағуы басталып, сия жоғарғы сызыққа жеткенде автоматты түрде тоқтайды.**

- 
- 
- болады.
- 

Коли чорнило досягне верхньої лінії картриджа, витягніть флакон. Сия ыдыстың жоғарғы сызығына жеткенде, бөтелкені тартып алыңыз.

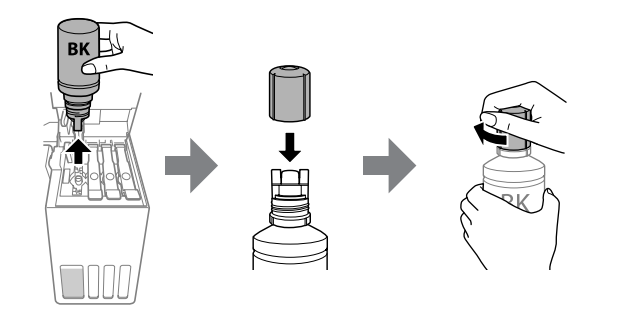

Continue to close the scanner unit even if you feel some resistance. Продолжайте закрывать модуль сканера, даже если вы

Қандай да бір кедергіні сезсеңіз де сканер блогын жабуды жалғастырыңыз.

Illustrations of the printer used in this manual are examples only. / Иллюстрации принтера, используемые в этом руководстве, приведены исключительно в качестве примеров. / Малюнки принтера, що використовуються в цьому посібнику, наведені лише для прикладу. / Осы нұсқаулықта қолданылған принтер суреттері тек мысал үшін берілген.

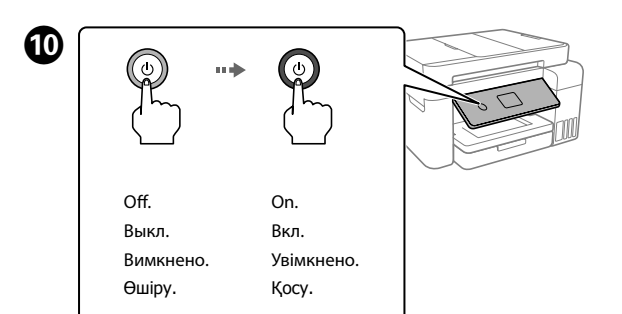

© 2020 Seiko Epson Corporation

Windows® is a registered trademark of Microsoft Corporation.

Maschinenlärminformations-Verordnung 3. GPSGV: Der höchste Schalldruckpegel beträgt 70 dB(A) oder weniger gemäss EN ISO 7779.

Das Gerät ist nicht für die Benutzung im unmittelbaren Gesichtsfeld am Bildschirmarbeitsplatz<br>vorgesehen. Um störende Reflexionen am Bildschirmarbeitsplatz zu vermeiden, darf dieses Produkt<br>nicht im unmittelbaren Gesichtsf

Для пользователей из России срок службы: 5 лет.

AEEE Yönetmeliğine Uygundur.

Ürünün Sanayi ve Ticaret Bakanlığınca tespit ve ilan edilen kullanma ömrü 5 yıldır.

Tüketicilerin şikayet ve itirazları konusundaki başvuruları tüketici mahkemelerine ve tüketici hakem heyetlerine yapılabilir.

Üretici: SEIKO EPSON CORPORATION Adres: 3-5, Owa 3-chome, Suwa-shi, Nagano-ken 392-8502 Japan Tel: 81-266-52-3131 Web: http://www.epson.com/

The contents of this manual and the specifications of this product are subject to change without notice.

# **http://epson.sn**

**Clearing Paper Jam / Устранение замятия бумаги / Усунення зминання паперу / Қағаз кептелісін тазалау**

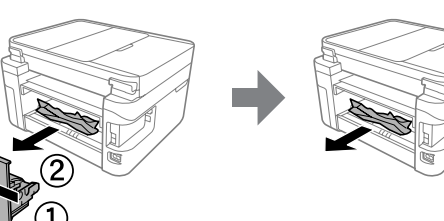

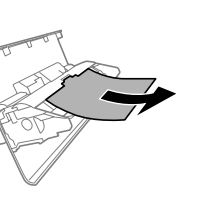

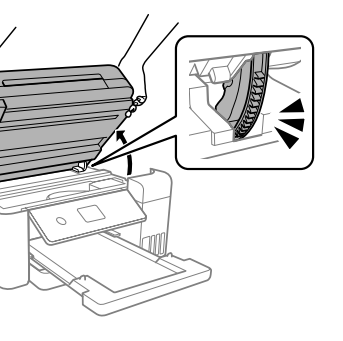

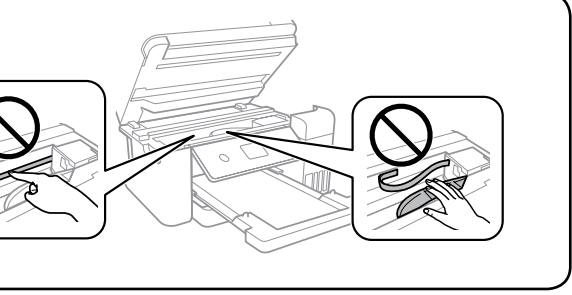

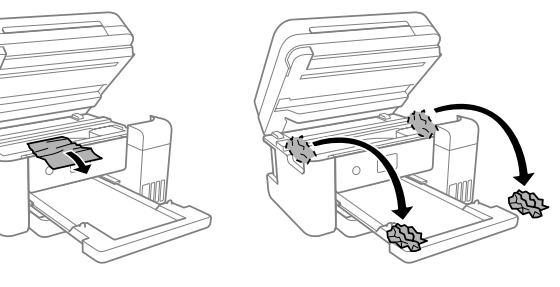

For outside Europe / Для неевропейских стран / Для країн поза Європою / Еуропадан тыс елдер үшін  **http://support.epson.net/**

For Europe / Для Европы / Для Європи / Еуропа үшін  **http://www.epson.eu/support**

## **Troubleshooting / Устранение неполадок / Виправлення неполадок / Ақауларды жою**

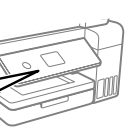

**Storing and Transporting / Хранение и транспортировка / Зберігання та транспортування / Сақтау және тасымалдау**

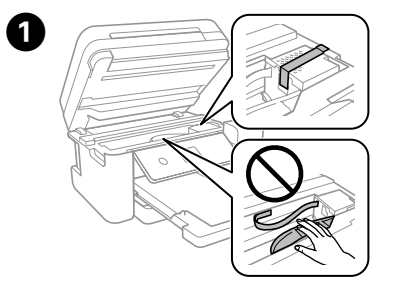

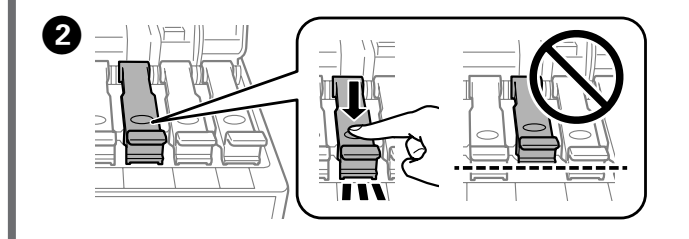

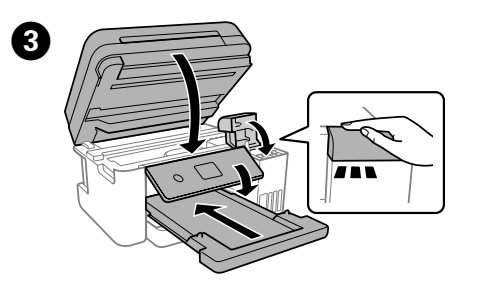

For troubleshooting, press the  $\odot$  button for assistance. This feature provides step by step and animation instructions for most issues such as adjusting print quality and loading paper.

Если вам нужна помощь в устранении юладок, нажмите кнопку ②. Вам будут предоставлены пошаговые мированные инструкции для устранения большинства проблем, ример при настройке качества печати и загрузке бумаги.

азі необхідності виправлення неполадок натисніть кнопку  $\oslash$ , щоб отримати допомогу. За допомогою цієї функції можна имати покрокові анімовані вказівки щодо більшості питань, от налаштування якості друку та завантаження паперу. ларды жою туралы көмек алу үшін  $\odot$  түймесін басыңыз. Бұл мүмкіндікте

ънп шығару сапасын реттеу мен қағазды салу сияқты жиі кездесетін ларға арналған қадамдық және анимация нұсқаулары беріледі.

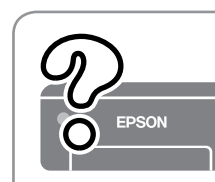

- $\square$  Be sure to keep the ink bottle upright when tightening the cap. Place the printer and the bottle in a plastic bag separately and keep the printer level as you store and transport it. Otherwise ink may leak.
- $\Box$  If print quality has declined the next time you print, clean and align the print head.
- O Во время затягивания крышки всегда держите бутылку с чернилами в вертикальном положении. Поместите принтер и бутылку в отдельные пластиковые пакеты. Во время хранения и транспортировки принтер должен находиться в горизонтальном положении. В противном случает чернила могут вылиться.
- O Если при включении принтера качество печати ухудшилось, выполните процедуры очистки и калибровки печатающей головки.
- O Під час закручування кришки тримайте флакон із чорнилом вертикально. Покладіть принтер і флакон у пластиковий пакет окремо та під час зберігання та транспортування тримайте принтер у горизонтальному положенні. Інакше може протікати чорнило.
- O Якщо під час наступного друку якість погіршилася, очистьте та вирівняйте друкувальну головку.
- O Қақпақты бекіткенде сия бөтелкесін тік күйде ұстаңыз. Принтер мен бөтелкені пластик дорбада бөлек салып, принтерді деңгейін түзу етіп сақтаңыз және тасымалдаңыз. Кері жағдайда, сия төгілуі мүм
- O Егер басып шығаруды келесіде орындағанда басып шығару сапасы нашарласа, басып шығару механизмін тазалап, туралаңыз.

**Support / Поддержка / Підтримка / Қолдау**

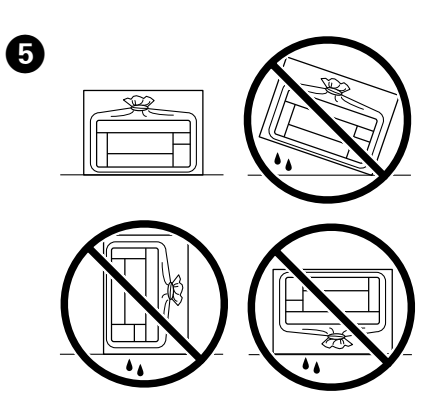

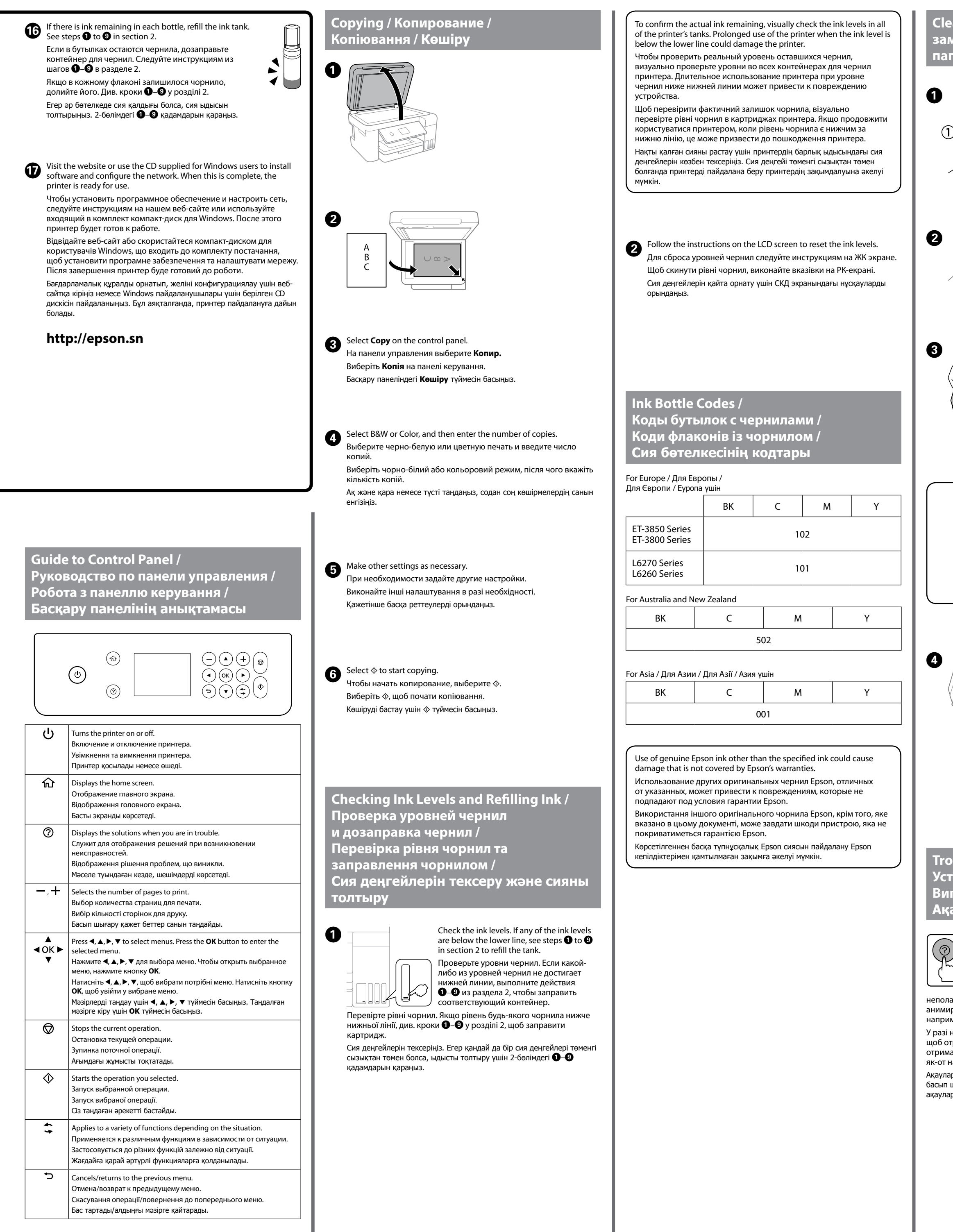

See the online *User's Guide* for detailed information. This provides you with operating, safety, and troubleshooting instructions such as clearing paper jams or adjusting print quality. You can obtain the latest versions of all guides from the following website.

Дополнительные сведения см. в интерактивном *Руководстве пользователя*. Оно содержит инструкции по эксплуатации изделия, соблюдению безопасности и устранению неполадок (например, инструкции по устранению замятия бумаги или регулировке качества печати). Последние версии всех руководств можно загрузить на следующем веб-сайте.

Щоб отримати докладніші відомості, див. *Посібник користувача*. У ньому ви знайдете інструкції з роботи, безпеки та виправлення неполадок, як-от видалення зім'ятого паперу або налаштування якості. Найновіші версії всіх посібників можна отримати на вебсайті, який наведено нижче.

Толық мәліметтерді онлайн **Пайдаланушы нұсқаулығы** бөлімінен қараңыз. Бұл жерде қағаз кептелістерін тазалау немесе басып шығару сапасын реттеу сияқты пайдалану, қауіпсіздік және ақауларды жою нұсқаулары беріледі. Келесі веб-сайттардан барлық нұсқаулықтың ең соңғы нұсқаларын ала аласыз.

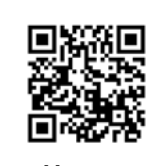

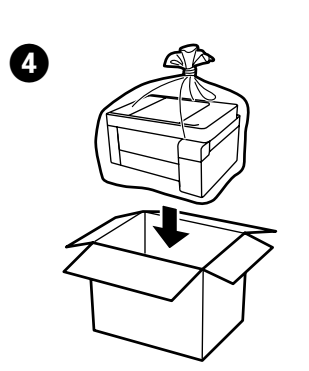

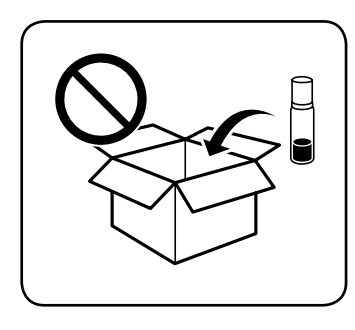

Free Manuals Download Website [http://myh66.com](http://myh66.com/) [http://usermanuals.us](http://usermanuals.us/) [http://www.somanuals.com](http://www.somanuals.com/) [http://www.4manuals.cc](http://www.4manuals.cc/) [http://www.manual-lib.com](http://www.manual-lib.com/) [http://www.404manual.com](http://www.404manual.com/) [http://www.luxmanual.com](http://www.luxmanual.com/) [http://aubethermostatmanual.com](http://aubethermostatmanual.com/) Golf course search by state [http://golfingnear.com](http://www.golfingnear.com/)

Email search by domain

[http://emailbydomain.com](http://emailbydomain.com/) Auto manuals search

[http://auto.somanuals.com](http://auto.somanuals.com/) TV manuals search

[http://tv.somanuals.com](http://tv.somanuals.com/)